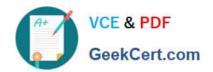

# 1Z0-1058<sup>Q&As</sup>

Oracle Risk Management Cloud 2019 Implementation Essentials

# Pass Oracle 1Z0-1058 Exam with 100% Guarantee

Free Download Real Questions & Answers PDF and VCE file from:

https://www.geekcert.com/1z0-1058.html

100% Passing Guarantee 100% Money Back Assurance

Following Questions and Answers are all new published by Oracle
Official Exam Center

- Instant Download After Purchase
- 100% Money Back Guarantee
- 365 Days Free Update
- 800,000+ Satisfied Customers

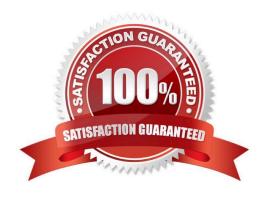

# https://www.geekcert.com/1z0-1058.html 2024 Latest geekcert 1Z0-1058 PDF and VCE dumps Download

#### **QUESTION 1**

After generating an XML file export of Advanced Controls perspectives, you receive a message that the export job has been generated.

What are the three steps you need to perform in order to download and review the formatted export file? (Choose three.)

- A. Open with an XML editor, such as Excel.
- B. Navigate to Monitor Jobs and click the message link for the export job.
- C. Click the Item Results link.
- D. Click the Export File button.
- E. Open with an HTML editor.

Correct Answer: ABD

#### **QUESTION 2**

You are advising your client on design and configuration related to how access incident results will be viewed and managed. The client has provided a list of business requirements: Incident results can be viewed by Department Groups of investigators receive assigned incidents based on Department Must ensure systematically that no incident is unassigned to an investigator

Which three must be configured to support these requirements? (Choose three.)

- A. Worklist assignment Result Investigator should be set to specific users.
- B. Custom perspective for Department linked to the Results object with Required set to "No"
- C. Custom perspective for Department linked to the Results object with Required set to "Yes"
- D. Investigators are assigned job roles with custom Department perspective data roles attached. Other incident users receive job roles which only allow viewing of incidents.
- E. Investigators are assigned job roles with custom Department perspective data roles attached for managing incidents. Other incident users are assigned job roles with custom Department perspective data roles attached for viewing only.
- F. Worklist assignment Result Investigator should be set to "All Eligible Users"

Correct Answer: ADF

# **QUESTION 3**

You are remediating access incidents in Advanced Access Controls (AAC), and have just completed the

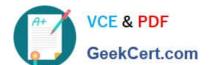

# https://www.geekcert.com/1z0-1058.html 2024 Latest geekcert 1Z0-1058 PDF and VCE dumps Download

remediation of a segregation of duties conflict for users in Fusion Security by removing the conflicting access from the users.

What status do you set for the incident in AAC?

- A. Resolved
- B. Remediation
- C. Remedy
- D. Authorized
- E. Accepted

Correct Answer: B

#### **QUESTION 4**

You have created a risk definition R100 and have created a new control C100 for this risk. No user has been assigned the Risk or Control reviewer and approver roles. What will be the state of R100 and C100 after submitting?

- A. Both R100 and C100 will be in the "In Review" state.
- B. Both R100 and C100 will be in the "Awaiting Approval" state.
- C. Both R100 and C100 will be in the "Approved" state.
- D. Both R100 and C100 will be in the "New" state.

Correct Answer: B

### **QUESTION 5**

You have scheduled quarterly assessments for a Control object at the beginning of the year with future dates. However, the test plans associated with the Control object were updated before the assessment could be started. Which statement is true about this scenario?

- A. The user will have the option to select the older or newer versions of the test plans during the assessment process.
- B. The scheduled assessment process will end in error.
- C. The assessment will be associated with the version of the test plans from the time of assessment initiation.
- D. The updated test plans will become available during the assessment.

Correct Answer: C

Latest 1Z0-1058 Dumps

1Z0-1058 Practice Test

1Z0-1058 Study Guide